## Package 'SemNetCleaner'

September 16, 2021

<span id="page-0-0"></span>Title An Automated Cleaning Tool for Semantic and Linguistic Data

Version 1.3.4

Date 2021-09-14

Maintainer Alexander P. Christensen <alexpaulchristensen@gmail.com>

Description Implements several functions that automates the cleaning and spellchecking of text data. Also converges, finalizes, removes plurals and continuous strings, and puts text data in binary format for semantic network analysis. Uses the 'SemNet-Dictionaries' package to make the cleaning process more accurate, efficient, and reproducible.

License GPL  $(>= 3.0)$ 

URL <https://github.com/AlexChristensen/SemNetCleaner>

BugReports <https://github.com/AlexChristensen/SemNetCleaner/issues>

NeedsCompilation no

Encoding UTF-8

LazyData true

**Depends** R  $(>= 3.6.0)$ , SemNetDictionaries  $(>= 0.1.8)$ 

Imports stringdist, searcher, tcltk, foreign, readxl, R.matlab, stringi, rstudioapi, easycsv, shiny, editData, miniUI

Suggests knitr, htmlTable, markdown, rmarkdown

VignetteBuilder knitr

RoxygenNote 7.1.2

Author Alexander P. Christensen [aut, cre] (<<https://orcid.org/0000-0002-9798-7037>>)

Repository CRAN

Date/Publication 2021-09-16 14:00:02 UTC

## R topics documented:

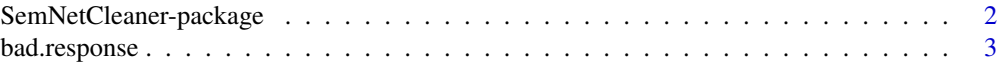

<span id="page-1-0"></span>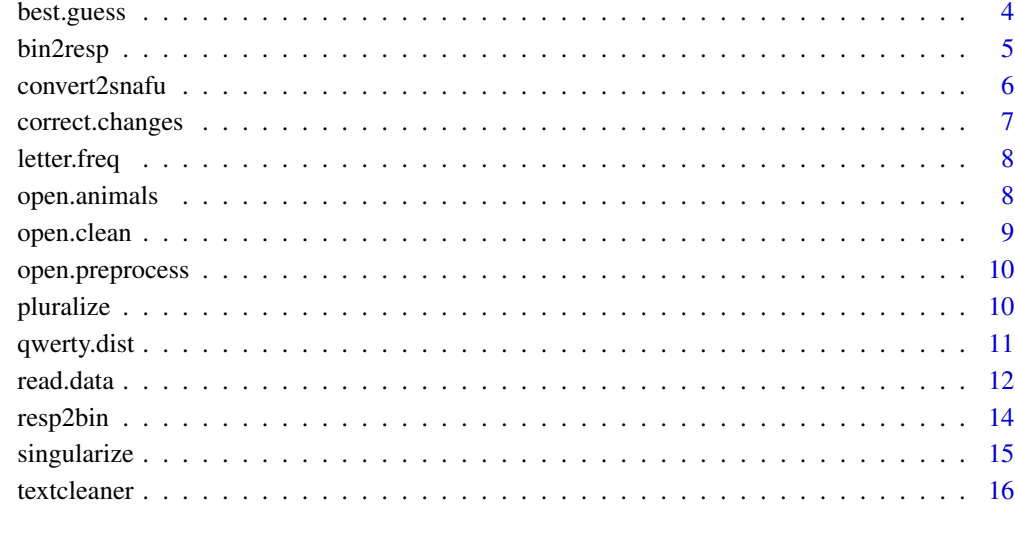

#### **Index** 2008 **[19](#page-18-0)99**

SemNetCleaner-package *SemNetCleaner–package*

## Description

Implements several functions that automates the cleaning and spell-checking of text data. Also converges, finalizes, removes plurals and continuous strings, and puts text data in binary format for semantic network analysis. Uses the [SemNetDictionaries](#page-0-0) package to make the cleaning process more accurate, efficient, and reproducible.

## Author(s)

Alexander Christensen <alexpaulchristensen@gmail.com>

## See Also

Useful links:

- <https://github.com/AlexChristensen/SemNetCleaner>
- Report bugs at <https://github.com/AlexChristensen/SemNetCleaner/issues>

<span id="page-2-0"></span>

A wrapper function to determine whether responses are good or bad. Bad responses are replaced with missing (NA). Good responses are returned.

## Usage

bad.response(word, ...)

## Arguments

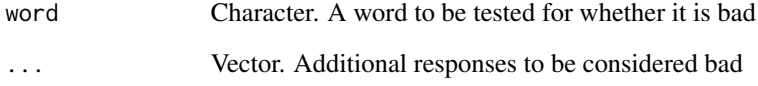

## Value

If response is bad, then returns NA. If response is valid, then returns the response

#### Author(s)

Alexander Christensen <alexpaulchristensen@gmail.com>

#### Examples

```
# Bad response
bad.response(word = " ")
# Good response
bad.response(word = "hello")
# Make a good response bad
bad.response(word = "hello","hello")
# Add additional bad responses
```

```
bad.response(word = "hello", c("hello","world"))
```
A wrapper function for the best guess of a spelling mistake based on the letters, the ordering of those letters, and the potential for letters to be interchanged. The [Damerau-Levenshtein distance](https://en.wikipedia.org/wiki/Damerau-Levenshtein_distance) is used to guide inferences into what word the participant was trying to spell from a dictionary (see [SemNetDictionaries](#page-0-0))

## Usage

```
best.guess(word, full.dictionary, dictionary = NULL, tolerance = 1)
```
#### Arguments

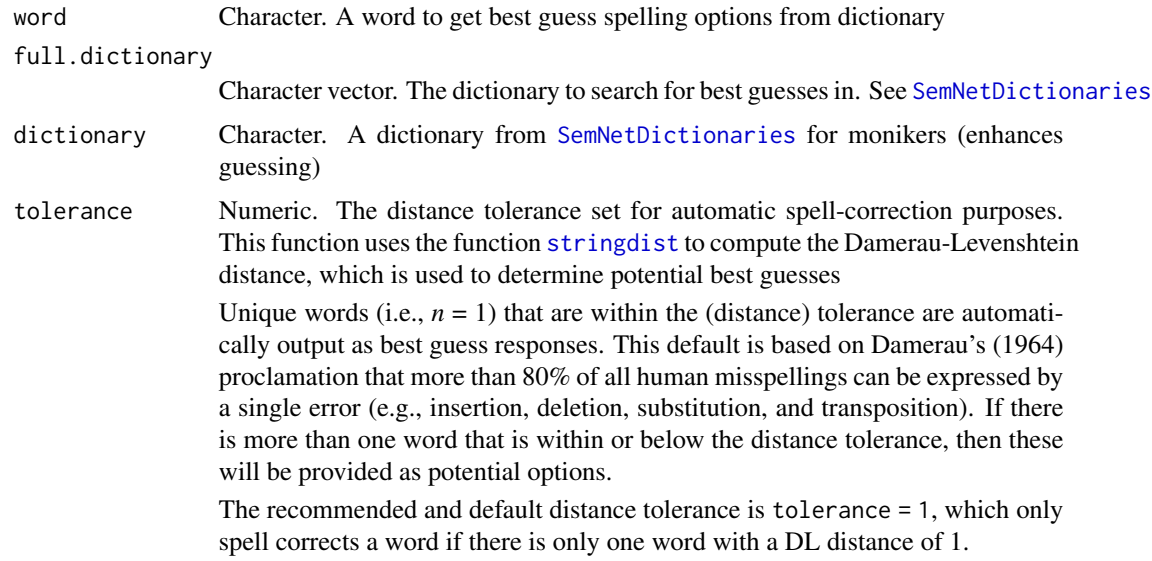

## Value

The best guess(es) of the word

#### Author(s)

Alexander Christensen <alexpaulchristensen@gmail.com>

## References

Damerau, F. J. (1964). A technique for computer detection and correction of spelling errors. *Communications of the ACM*, *7*, 171-176.

#### <span id="page-4-0"></span>bin2resp 5

## Examples

```
# Misspelled "bombay"
best.guess("bomba", full.dictionary = SemNetDictionaries::animals.dictionary)
```
#### bin2resp *Binary Responses to Character Responses*

#### Description

Converts the binary response matrix into characters for each participant

#### Usage

```
bin2resp(rmat, to.data.frame = FALSE)
```
#### Arguments

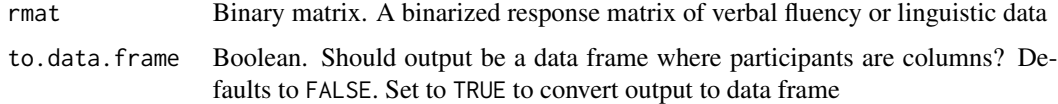

#### Value

A list containing objects for each participant and their responses

#### Author(s)

Alexander Christensen <alexpaulchristensen@gmail.com>

## Examples

```
# Toy example
raw <- open.animals[c(1:10),-c(1:3)]
if(interactive())
{
  # Clean and prepocess data
  clean <- textcleaner(open.animals[,-c(1:2)], partBY = "row", dictionary = "animals")
  # Change binary response matrix to word response matrix
  charmat <- bin2resp(clean$responses$binary)
}
```
<span id="page-5-0"></span>

Estimates a pathfinder network using the MST-Pathfinder Network method from Quirin et al. (2008; see also Schvaneveldt, 1990)

#### Usage

```
convert2snafu(..., category)
```
#### Arguments

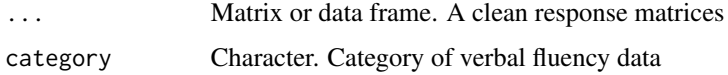

## Details

The format of the file has 7 columns:

- idDefaults to the row names of the inputted data
- listnumThe list number for the fluency category. Defaults to 0. Future implementations will allow more lists
- categoryThe verbal fluency category that is input into the category argument
- itemThe verbal fluency responses for every participant
- RTResponse time. Currently not implemented. Defaults to 0
- RTstartStart of response time. Currently not implemented. Defaults to 0
- groupNames of groups. Defaults to the names of the objects input into the function  $(\ldots)$

#### Value

A .csv file formatted for SNAFU

#### Author(s)

Alexander Christensen <alexpaulchristensen@gmail.com>

## References

# For SNAFU, see: Zemla, J. C., Cao, K., Mueller, K. D., & Austerweil, J. L. (2020). SNAFU: The Semantic Network and Fluency Utility. *Behavior Research Methods*, 1-19. https://doi.org/10.3758/s13428- 019-01343-w

## <span id="page-6-0"></span>correct.changes 7

## Examples

```
# Convert data to SNAFU
if(interactive())
{convert2snafu(open.clean, category = "animals")}
```
<span id="page-6-1"></span>correct.changes *Correct Changes from* [textcleaner](#page-15-1)

## Description

A function that corrects changes that were made automatically by [textcleaner](#page-15-1)

## Usage

correct.changes(textcleaner.obj)

## Arguments

textcleaner.obj

Object from [textcleaner](#page-15-1)

## Value

This function returns the corrected lists from [textcleaner](#page-15-1)s:

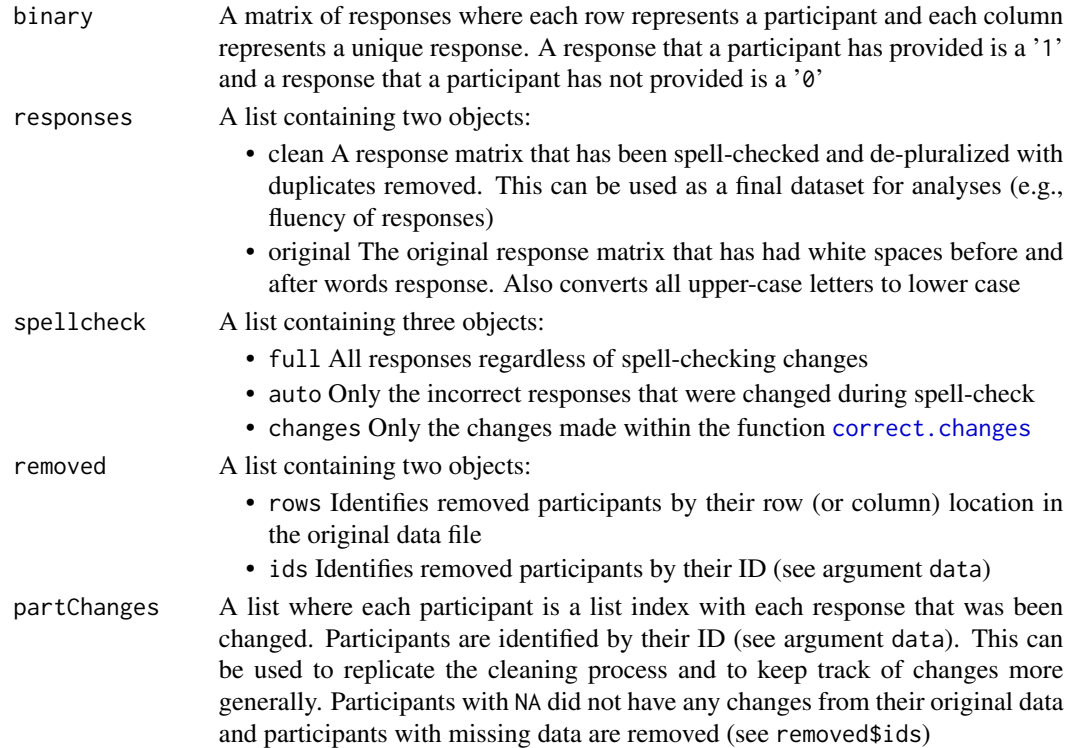

#### <span id="page-7-0"></span>Author(s)

Alexander Christensen <alexpaulchristensen@gmail.com>

#### Examples

```
# Toy example
raw \leq open.animals[c(1:10), -c(1:3)]if(interactive())
{
    #Full test
   clean <- textcleaner(open.animals[,-c(1,2)], partBY = "row", dictionary = "animals")
}
```
letter.freq *Letter Frequencies Based on 40,000 Words*

## Description

A vector corresponding the frequency of letters across 40,000 words. Retrieved from: http://pi.math.cornell.edu/~mec/2003- 2004/cryptography/subs/frequencies.html

#### Usage

data(letter.freq)

#### Format

letter.freq (26-element numeric vector)

## Examples

data("letter.freq")

open.animals *Openness and Verbal Fluency*

#### Description

Raw Animals verbal fluency data (*n* = 516) from Christensen et al. (2018).

#### Usage

data(open.animals)

#### <span id="page-8-0"></span>open.clean 9

## Format

open.animals (matrix 516 x 38)

#### Details

First column is a grouping variable ("Group") with 1 corresponding to low openness to experience and 2 to high openness to experience

Second column is the latent variable of openness to experience with Intellect items removed (see Christensen et al., 2018 for more details).

Third column is the ID variable for each participant.

Columns 4-38 are raw fluency data.

## References

Christensen, A. P., Kenett, Y. N., Cotter, K. N., Beaty, R. E., & Silvia, P. J. (2018). Remotely close associations: Openness to experience and semantic memory structure. *European Journal of Personality*, *32*, 480-492.

#### Examples

data("open.animals")

open.clean *Cleaned Response Matrices (Openness and Verbal Fluency)*

## Description

Cleaned response matrices for the Animals verbal fluency data (*n* = 516) from Christensen et al. (2018).

#### Usage

data(open.clean)

#### Format

open.clean (matrix, 516 x 35)

#### References

Christensen, A. P., Kenett, Y. N., Cotter, K. N., Beaty, R. E., & Silvia, P. J. (2018). Remotely close associations: Openness to experience and semantic memory structure. *European Journal of Personality*, *32*, 480-492.

#### Examples

data("open.clean")

<span id="page-9-0"></span>

Preprocessed [textcleaner](#page-15-1) object for the Animals verbal fluency data (*n* = 516) from Christensen and Kenett (2020).

#### Usage

```
data(open.preprocess)
```
#### Format

open.preprocess (list, length = 4)

#### References

Christensen, A. P., & Kenett, Y. N. (2020). Semantic network analysis (SemNA): A tutorial on preprocessing, estimating, and analyzing semantic networks. *PsyArxiv*.

#### Examples

data("open.preprocess")

pluralize *Converts Words to their Plural Form*

#### Description

A function to change words to their plural form. The rules for converting words to their plural forms are based on the grammar rules found here: [https://www.grammarly.com/blog/plural-nouns/.](https://www.grammarly.com/blog/plural-nouns/) This function handles most special cases and some irregular cases (see examples) but caution is necessary. If no plural form is identified, then the original word is returned.

## Usage

```
pluralize(word)
```
#### Arguments

word A word

#### Value

Returns the word in singular form, unless a plural form could not be found (then the original word is returned)

## <span id="page-10-0"></span>qwerty.dist 11

## Author(s)

Alexander Christensen <alexpaulchristensen@gmail.com>

#### Examples

```
# Handles any prototypical cases
"dogs"
pluralize("dog")
"foxes"
pluralize("fox")
"wolves"
pluralize("wolf")
"octopi"
pluralize("octopus")
"taxa"
pluralize("taxon")
# And most special cases:
"wives"
pluralize("wife")
"roofs"
pluralize("roof")
"photos"
pluralize("photo")
# And some irregular cases:
"children"
pluralize("child")
"teeth"
pluralize("tooth")
"mice"
pluralize("mouse")
```
qwerty.dist *QWERTY Distance for Same Length Words*

## Description

Computes QWERTY Distance for words that have the same number of characters. Distance is computed based on the number of keys a character is away from another character on a QWERTY keyboard

## <span id="page-11-0"></span>Usage

qwerty.dist(wordA, wordB)

#### Arguments

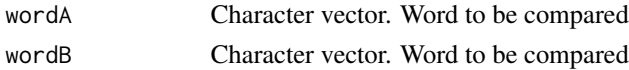

## Value

Numeric value for distance between wordA and wordB

## Author(s)

Alexander Christensen <alexpaulchristensen@gmail.com>

#### Examples

```
#Identical values for Damerau-Levenshtein
stringdist::stringdist("big", "pig", method="dl")
stringdist::stringdist("big", "bug", method="dl")
#Different distances for QWERTY
qwerty.dist("big", "pig")
qwerty.dist("big", "bug") # Probably meant to type "bug"
```
read.data *Read in Common Data File Extensions*

## Description

A single function to read in common data file extensions. Note that this function is specialized for reading in text data in the format necessary for functions in SemNetCleaner

File extensions supported:

- .Rdata
- .rds
- .csv
- .xlsx
- .xls
- .sav
- .txt
- .mat
- .dat

#### <span id="page-12-0"></span>read.data and 13

## Usage

read.data(file = file.choose(), header = TRUE, sep = ",", ...)

## Arguments

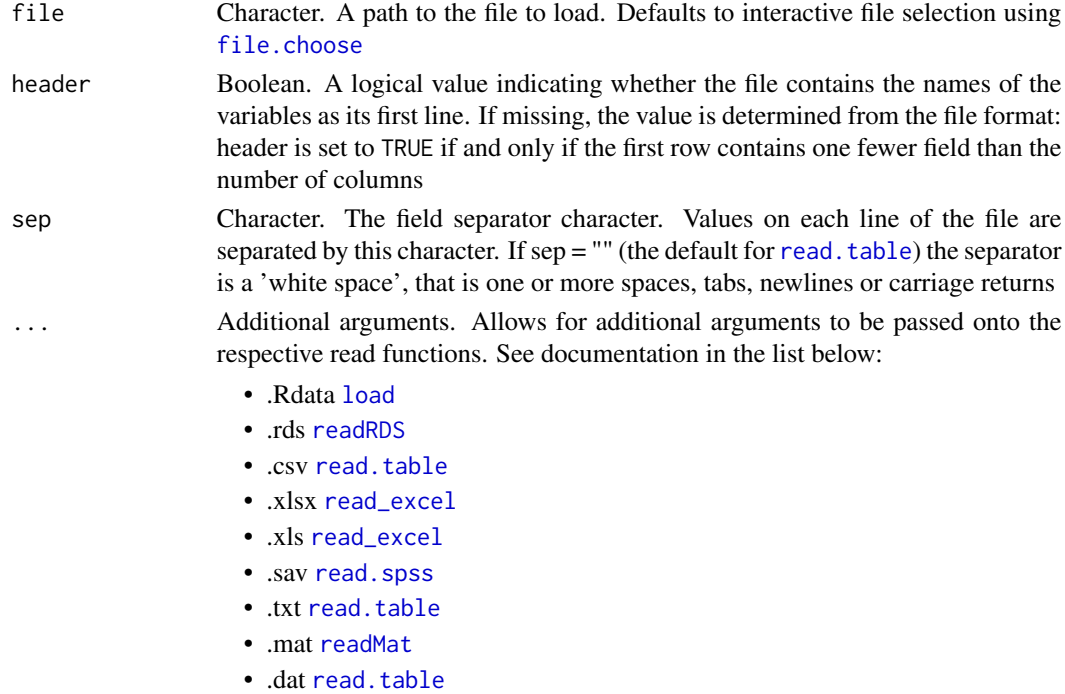

#### Value

A data frame containing a representation of the data in the file. If file extension is ".Rdata", then data will be read to the global environment

## Author(s)

Alexander Christensen <alexpaulchristensen@gmail.com>

## References

# R Core Team

R Core Team (2019). R: A language and environment for statistical computing. R Foundation for Statistical Computing, Vienna, Austria. URL https://www.R-project.org/.

#### # readxl

Hadley Wickham and Jennifer Bryan (2019). readxl: Read Excel Files. R package version 1.3.1. https://CRAN.R-project.org/package=readxl

## # R.matlab

Henrik Bengtsson (2018). R.matlab: Read and Write MAT Files and Call MATLAB from Within R. R package version 3.6.2. https://CRAN.R-project.org/package=R.matlab

14 respectively. The contract of the contract of the contract of the contract of the contract of the contract of the contract of the contract of the contract of the contract of the contract of the contract of the contract

## Examples

```
# Use this example for your data
if(interactive())
{read.data()}
# Example for CRAN tests
## Create test data
test1 <- c(1:5, "6,7", "8,9,10")
## Path to temporary file
tf <- tempfile()
## Create test file
writeLines(test1, tf)
## Read in data
read.data(tf)
```
# See documentation of respective R functions for specific examples

resp2bin *Responses to binary matrix*

## Description

Converts the response matrix to binary response matrix

#### Usage

```
resp2bin(resp)
```
#### Arguments

resp Response matrix. A response matrix of verbal fluency or linguistic data

## Value

A list containing objects for each participant and their responses

## Author(s)

Alexander Christensen <alexpaulchristensen@gmail.com>

<span id="page-13-0"></span>

## <span id="page-14-0"></span>singularize 15

#### Examples

```
# Toy example
raw \leq open.animals[c(1:10), -c(1:3)]if(interactive())
{
 # Clean and prepocess data
 clean <- textcleaner(open.animals[,-c(1:2)], partBY = "row", dictionary = "animals")
 # Change response matrix to binary response matrix
 binmat <- resp2bin(clean$responses$corrected)
}
```
singularize *Converts Words to their Singular Form*

## Description

A function to change words to their singular form. The rules for converting words to their singular forms are based on the *inverse* of the grammar rules found here: [https://www.grammarly.com/blog/pl](https://www.grammarly.com/blog/plural-nouns/)ural[nouns/.](https://www.grammarly.com/blog/plural-nouns/) This function handles most special cases and some irregular cases (see examples) but caution is necessary. If no singular form is identified, then the original word is returned.

#### Usage

singularize(word, dictionary = TRUE)

#### Arguments

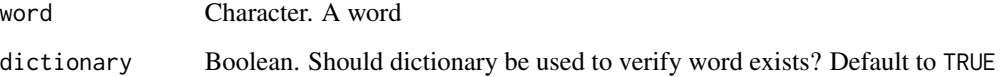

## Value

Returns the word in singular form, unless a singular form could not be found (then the original word is returned)

## Author(s)

Alexander Christensen <alexpaulchristensen@gmail.com>

16 textcleaner and the state of the state of the state of the state of the state of the state of the state of the state of the state of the state of the state of the state of the state of the state of the state of the stat

## Examples

```
# Handles any prototypical cases
# "dog"
singularize("dogs")
# "fox"
singularize("foxes")
# "wolf"
singularize("wolves")
# "octopus"
singularize("octopi")
# "taxon"
singularize("taxa")
# And most special cases:
# "wife"
singularize("wives")
# "fez"
singularize("fezzes")
# "roof"
singularize("roofs")
# "photo"
singularize("photos")
# And some irregular cases:
# "child"
singularize("children")
# "tooth"
singularize("teeth")
# "mouse"
singularize("mice")
```
<span id="page-15-1"></span>textcleaner *Text Cleaner*

## Description

An automated cleaning function for spell-checking, de-pluralizing, removing duplicates, and binarizing text data

<span id="page-15-0"></span>

## <span id="page-16-0"></span>textcleaner 17

## Usage

```
textcleaner(
  data = NULL,
  miss = 99,
  partBY = c("row", "col"),dictionary = NULL,
  spelling = c("UK", "US"),add.path = NULL,
  keepStrings = FALSE,
  allowPunctuations = c("-", "all"),allowNumbers = FALSE,
  lowercase = TRUE,
  continue = NULL
\mathcal{L}
```
## Arguments

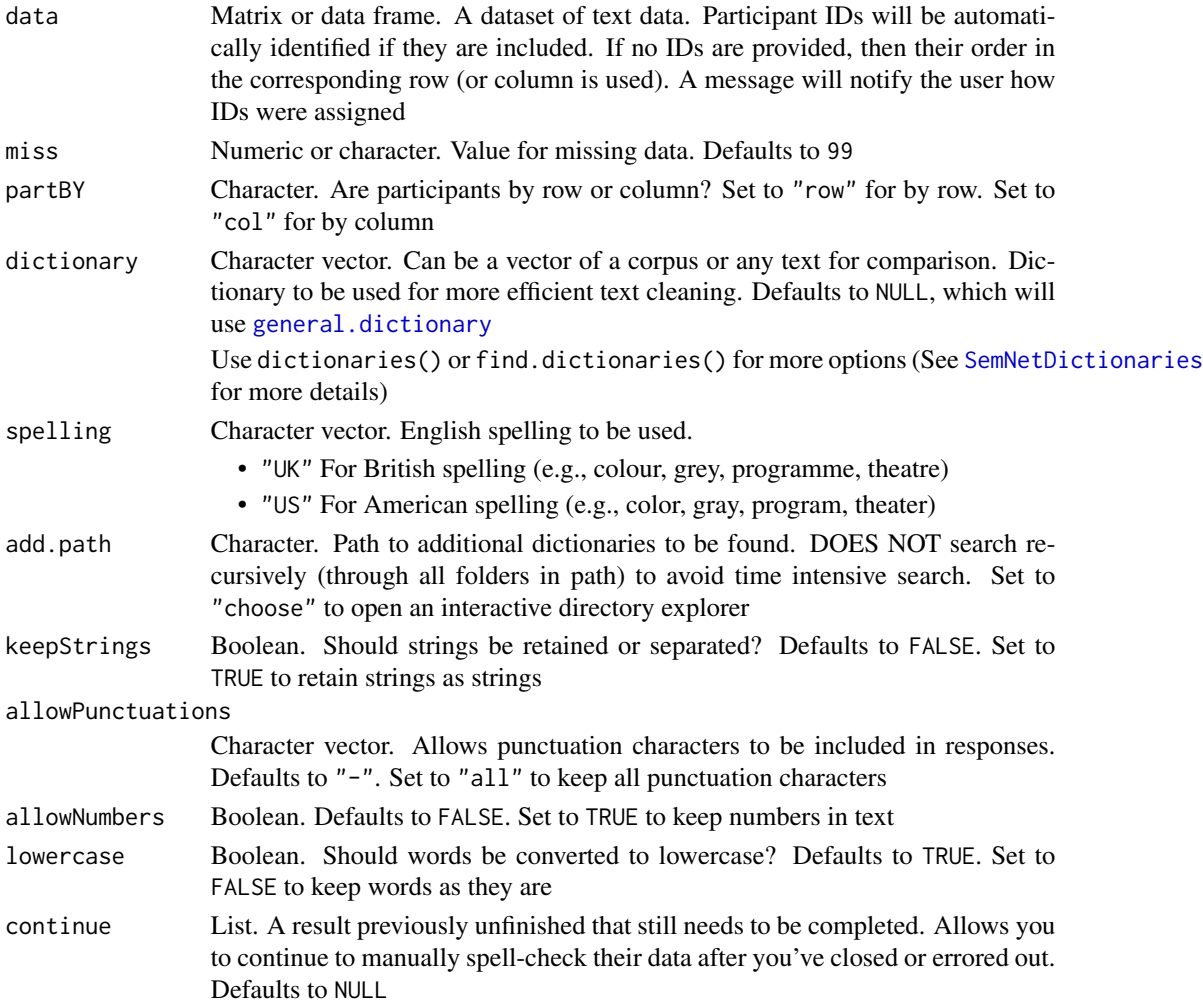

## Value

This function returns a list containing the following objects:

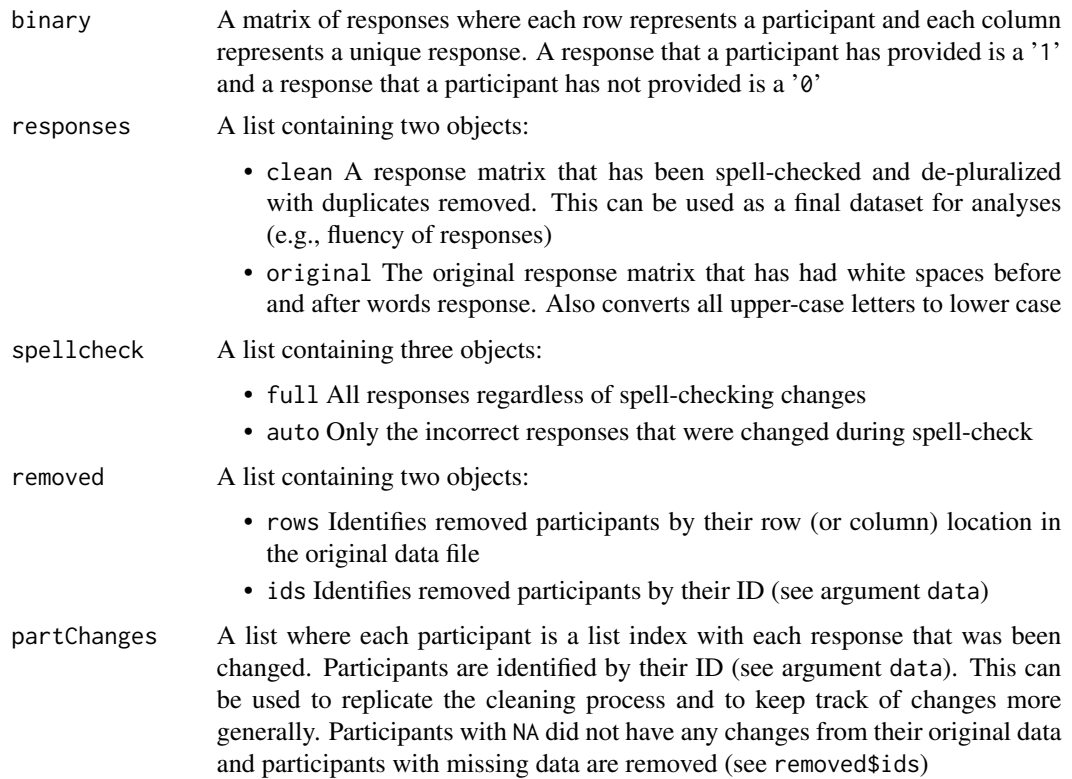

## Author(s)

Alexander Christensen <alexpaulchristensen@gmail.com>

#### References

Hornik, K., & Murdoch, D. (2010). Watch Your Spelling!. *The R Journal*, *3*, 22-28.

## Examples

```
# Toy example
raw \leq open.animals[c(1:10),-c(1:3)]
if(interactive())
{
    #Full test
    clean <- textcleaner(open.animals[,-c(1,2)], partBY = "row", dictionary = "animals")
}
```
# <span id="page-18-0"></span>Index

∗ datasets letter.freq, [8](#page-7-0) open.animals, [8](#page-7-0) open.clean, [9](#page-8-0) open.preprocess, [10](#page-9-0) bad.response, [3](#page-2-0) best.guess, [4](#page-3-0) bin2resp, [5](#page-4-0) convert2snafu, [6](#page-5-0) correct.changes, *[7](#page-6-0)*, [7](#page-6-0) file.choose, *[13](#page-12-0)* general.dictionary, *[17](#page-16-0)* letter.freq, [8](#page-7-0) load, *[13](#page-12-0)* open.animals, [8](#page-7-0) open.clean, [9](#page-8-0) open.preprocess, [10](#page-9-0) pluralize, [10](#page-9-0) qwerty.dist, [11](#page-10-0) read.data, [12](#page-11-0) read.spss, *[13](#page-12-0)* read.table, *[13](#page-12-0)* read\_excel, *[13](#page-12-0)* readMat, *[13](#page-12-0)* readRDS, *[13](#page-12-0)* resp2bin, [14](#page-13-0) SemNetCleaner *(*SemNetCleaner-package*)*, [2](#page-1-0) SemNetCleaner-package, [2](#page-1-0) SemNetDictionaries, *[2](#page-1-0)*, *[4](#page-3-0)*, *[17](#page-16-0)* singularize, [15](#page-14-0) stringdist, *[4](#page-3-0)*

textcleaner, *[7](#page-6-0)*, *[10](#page-9-0)*, [16](#page-15-0)